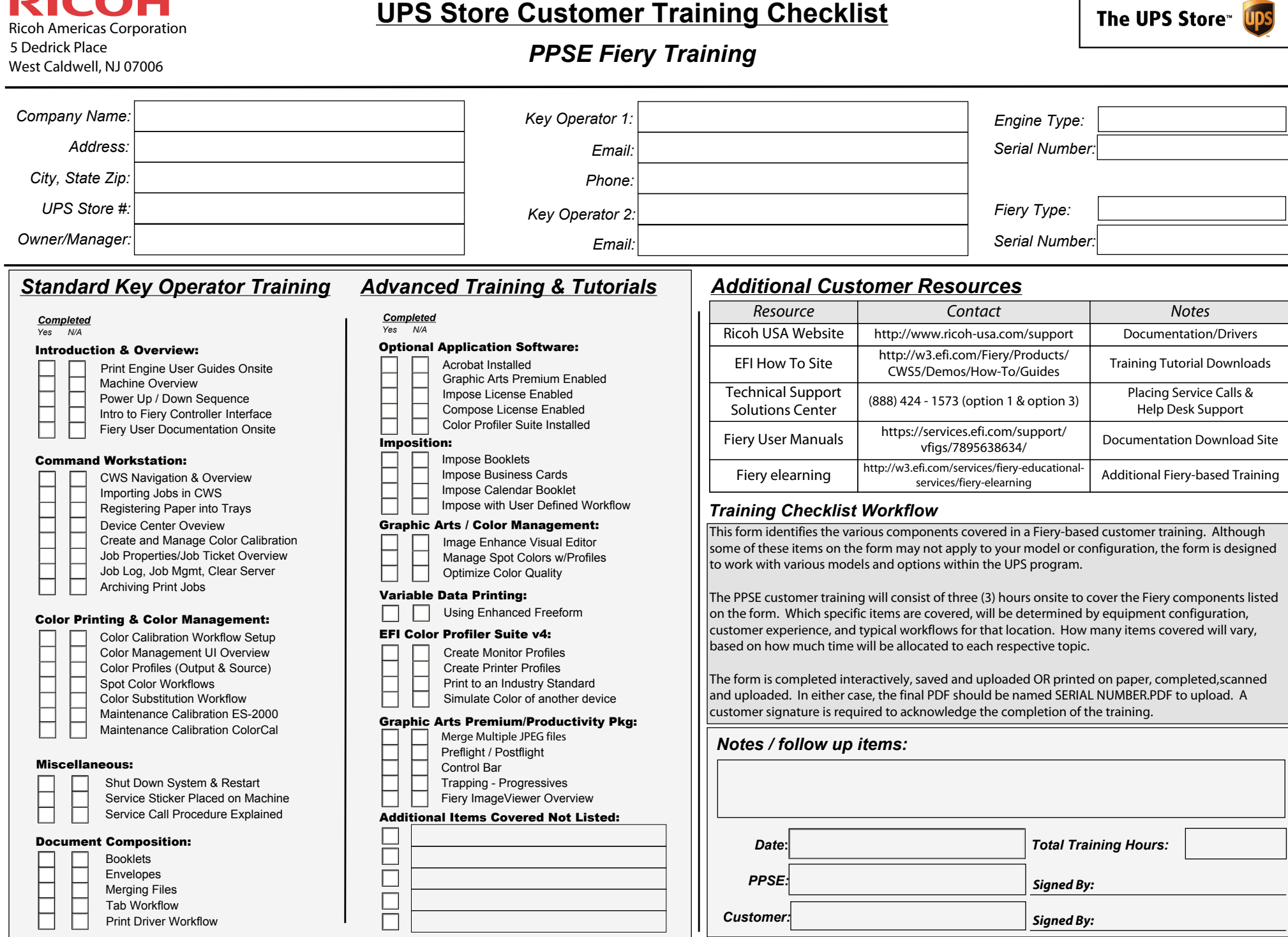

**UPS Store Customer Training Checklist**

RICOH

Form V1.1 - January 2014

٦

 $\overline{\phantom{0}}$